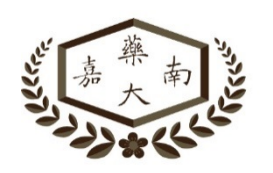

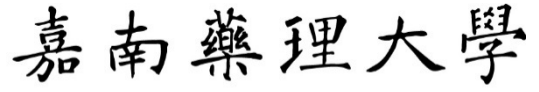

Chia Nan University of Pharmacy & Science

## 報到系統

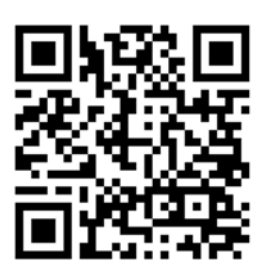

※請點選或使用手機掃描上方 QR Code 進入「報到系統」 ※請使用 Chrome 瀏覽器